**Corso di Calcolatori Elettronici I**

# **Modi di indirizzamento del processore MC68000(parte prima)**

**Prof. Roberto Canonico**

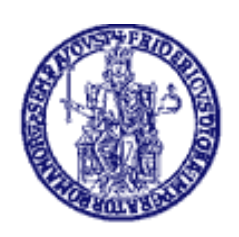

Università degli Studi di Napoli Federico II Facoltà di Ingegneria Corso di Laurea in Ingegneria Informatica Corso di Laurea in Ingegneria dell'Automazione

# **Modello di programmazione del processore MC68000**

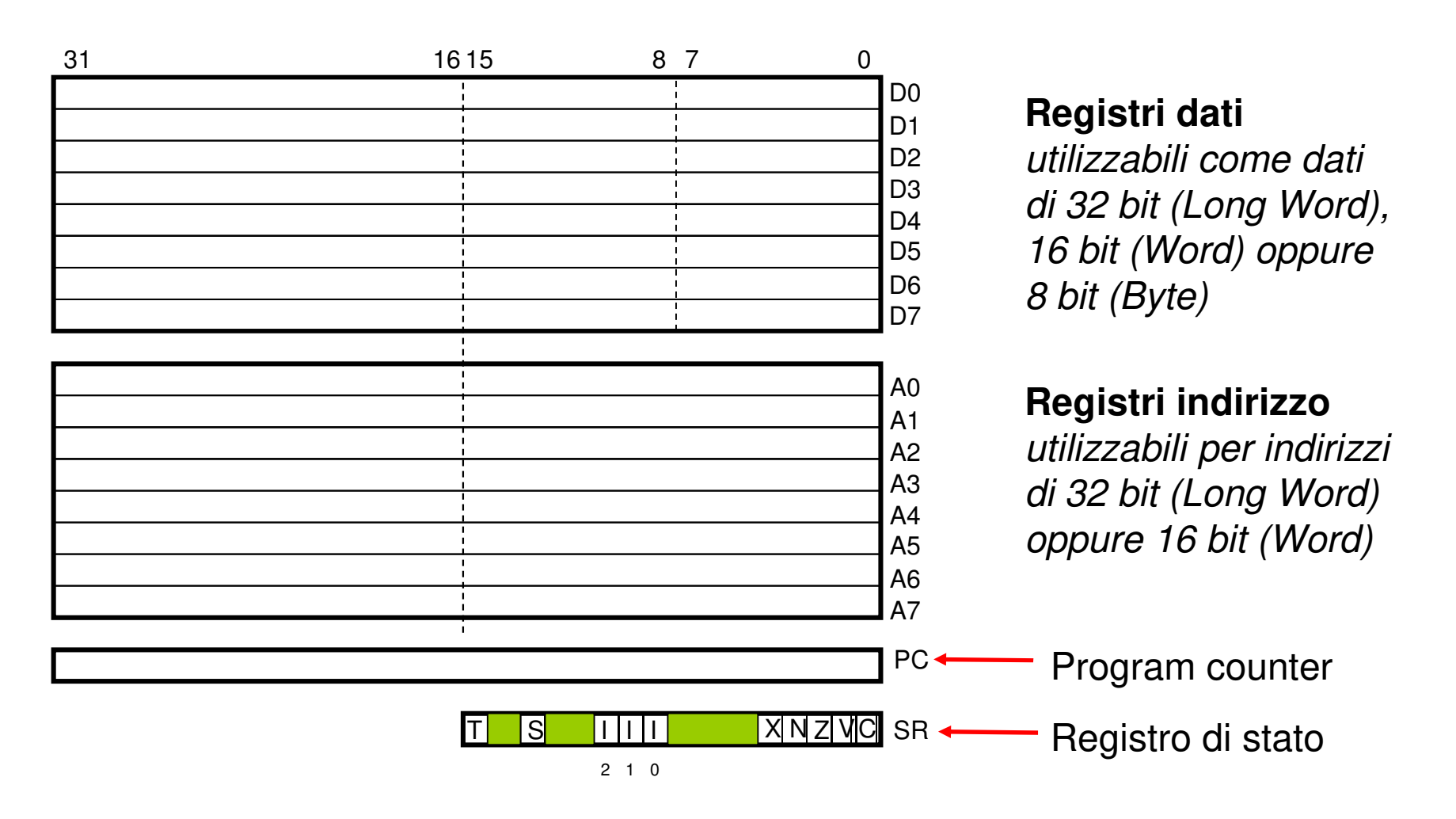

# **Memoria:**

## **parole allineate e non allineate**

- Per un processore a parola di 16 bit o 32 bit, una *parola* che<br>inizie ed un indirizze peri ei dies "ellipeete eul limite di perele" inizia ad un indirizzo pari si dice "allineata sul limite di parola"
- Tipicamente, un processore è in grado di accedere ai due byte •che costituiscono una parola allineata mediante una sola operazione di lettura
- Il processore Intel 8086 consente l'accesso a parole non •allineate, cioè parole che iniziano ad un indirizzo dispari, ma in tal caso sono necessari 2 distinti accessi in memoria
- •Il 68000 NON consente l'accesso a parole non allineate

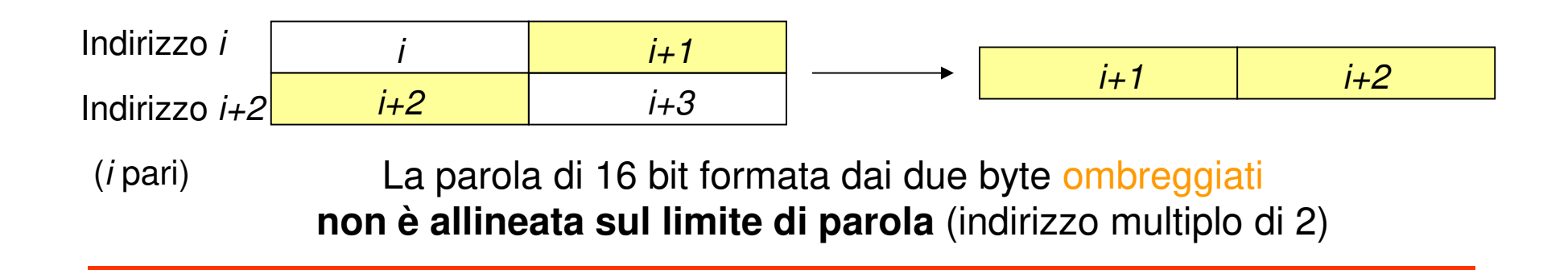

#### **Parallelismo dell'Address Bus e dimensione dei registri indirizzo**

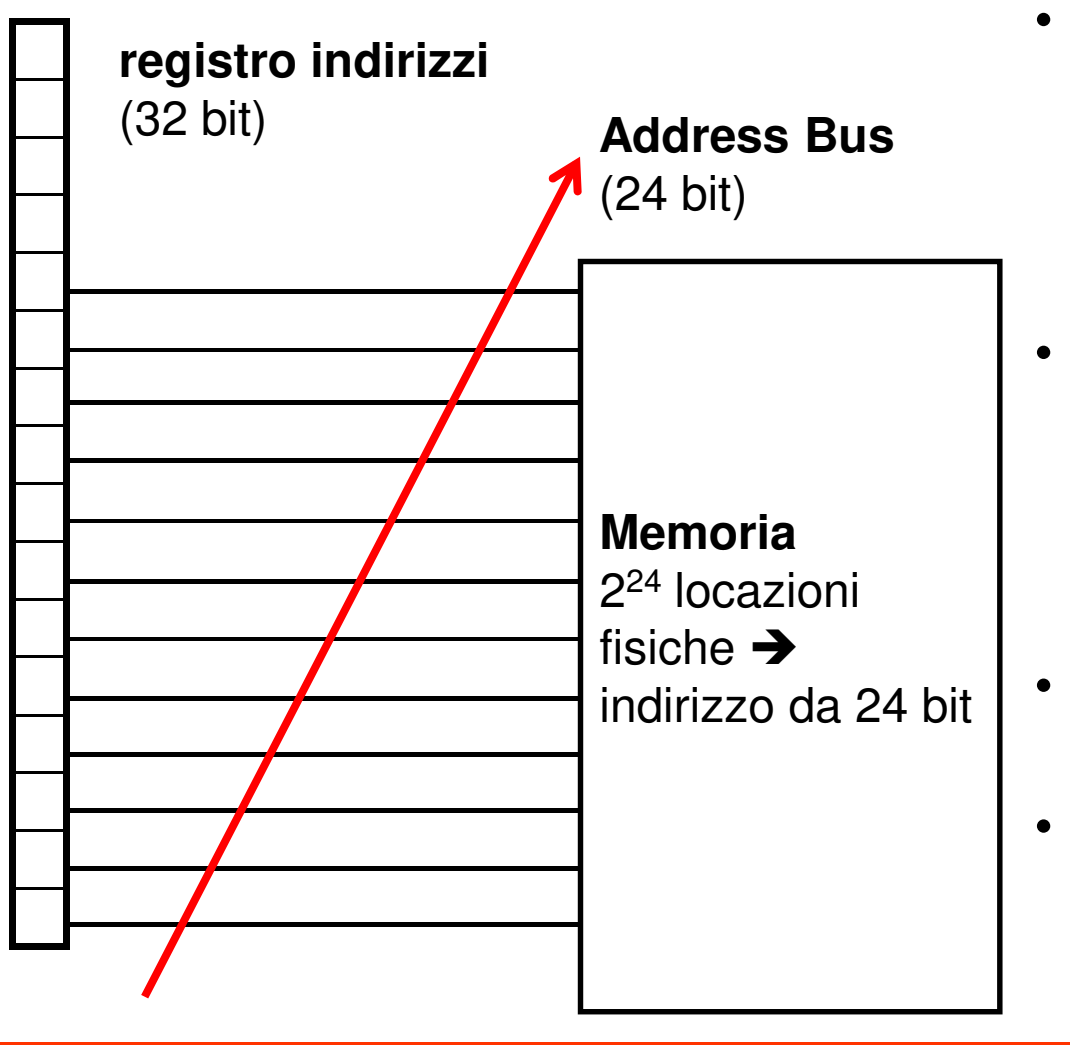

- Parallelismo bus indirizzi: determina il numero di indirizzi "fisici" distinti che la CPU è in grado di generare all'esterno
- Dimensione registri indirizzo (es. A0, PC): determina il numero di indirizzi "logici" distinti che la CPU può trattare nei programmi
- Non è detto che le due dimensioni coincidano
- Lo spazio di indirizzamento logico è in generale diverso dallo spazio di indirizzamento fisico

# **Aliasing degli indirizzi**

- **Spazio di indirizzamento logico e spazio di indirizzamento fisico possono non coincidere**
- **Causa**: nel MC68000 il parallelismo dell'Address Bus è 24 bit, la dimensione dei registri indirizzo (A0-A7, PC) è 32 bit
- **Conseguenza**: Valori diversi contenuti in un registro indirizzi possono attivare la stessa locazione fisica di memoria
	- Ad es.: \$0000A3B2 e \$0A00A3B2, poiché differiscono solo per gli 8 bit più significativi
- Questo fenomeno prende il nome di **aliasing degli indirizzi**

# **Caratteristiche del processore MC68000**

- Memoria Byte Addressable
- Parallelismo Registri Indirizzo: 32 bit
	- –Spazio di indirizzamento logico: 4 GB
- Parallelismo Address Bus: 24 bit
	- – $-$  Spazio di indirizzamento fisico: 16 MB
- Parallelismo Data Bus: 16 bit
	- – Pur disponendo di istruzioni in grado di trattare dati a 32 bit, il processore 68000 è in grado di leggere/scrivere solo due locazioni consecutive alla volta (word allineate)
	- – L'unità di controllo realizza accessi a 32 bit attraverso sequenze di due accessi da 16 bit

# **Caratteristiche del processore MC68020**

- Memoria Byte Addressable
- Parallelismo Registri Indirizzo: 32 bit
	- –Spazio di indirizzamento logico: 4 GB
- Parallelismo Address Bus: 32 bit
	- –Spazio di indirizzamento fisico: 4 GB
- Parallelismo Data Bus: 32 bit
	- – Il processore 68020 è in grado di leggere/scrivere longword costituite da 4 locazioni consecutive attraverso un unico accesso alla memoria,purchè le longword siano allineate sui limiti di parola(cominciano ad un indirizzo pari)

## **Aliasing nel MC68000**

- Esistono, per ogni indirizzo del processore MC68000, 256 indirizzi distinti del processore MC68020
- Le regioni di aliasing sono individuate dalla corrispondenza:

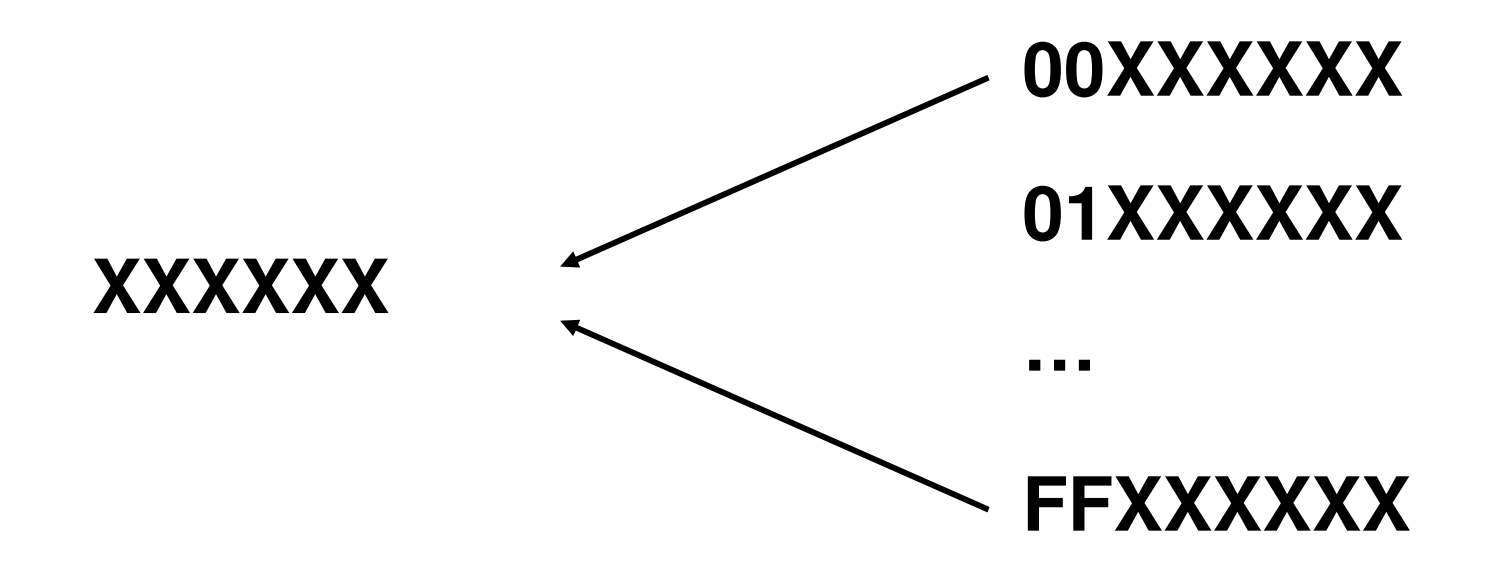

#### **Modi di indirizzamento**

- Indicano come la CPU accede agli operandi usati dalle proprie istruzioni
- La loro funzione è quella di fornire un indirizzo effettivo (EA) per l'operando di un'istruzione
	- – Es: In un'istruzione per la manipolazione di un dato, l'indirizzo effettivo è l'indirizzo del dato da manipolare
	- – Es: In un'istruzione di salto, l'indirizzo effettivo è l'indirizzo dell'istruzione a cui saltare
- Sono possibili diversi modi di indirizzamento, in particolare per accedere ad operandi di tipo memoria
	- –Il processore MC68000 ne supporta un numero notevole

#### **Modi di indirizzamento MC68000**

- • Register Direct
	- Data-register Direct
	- Address-register Direct
- Immediate (or Literal)
- • Absolute
	- Short (16 bit)
	- –Long (32 bit)
- Address-register Indirect
	- Auto-Increment
	- –Auto-Decrement
- Indexed short
- •Based
- • Based Indexed
	- Short
	- Long
- Relative
- Relative Indexed
	- Short
	- •Long

- •È il modo di indirizzamento più semplice
- • La sorgente o la destinazione di un operando è un registro dati o un registro indirizzi
- Se il registro è un operando sorgente, il contenuto del registro specificato fornisce l'operando sorgente
- Se il registro è un operando destinazione, esso viene caricato con il valore specificato dall'istruzione

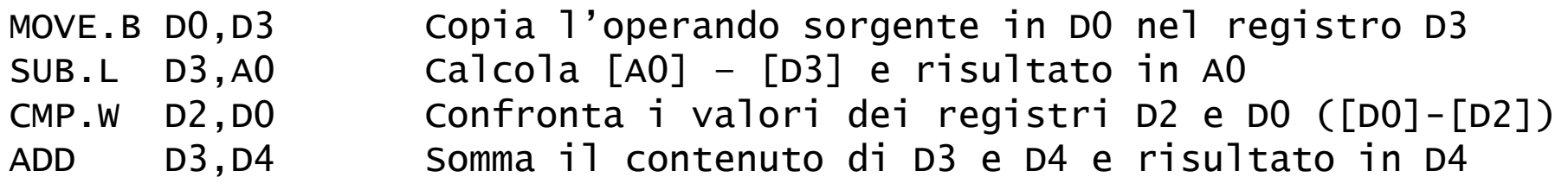

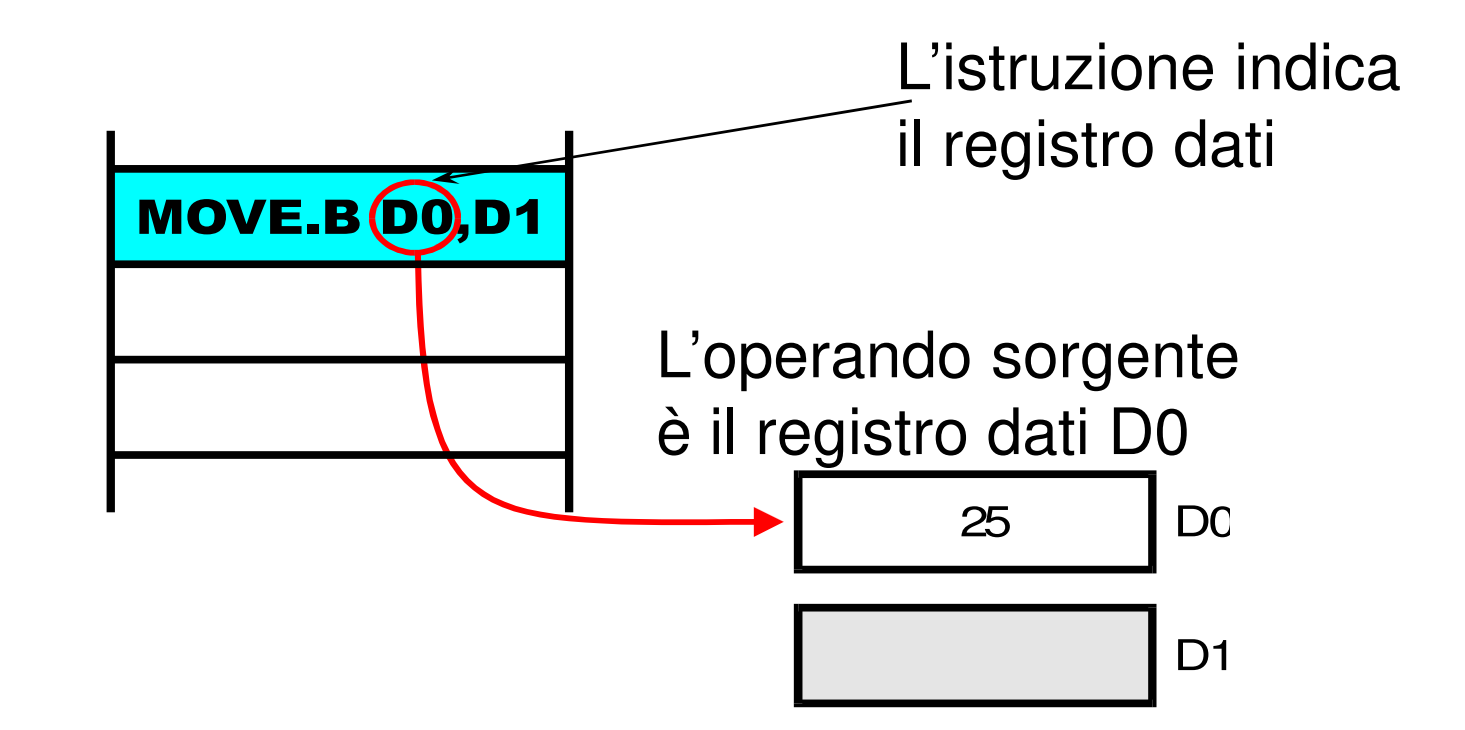

L'istruzione MOVE.B D0,D1 usa registri

dati sia per l'operando sorgente che per quello destinazione

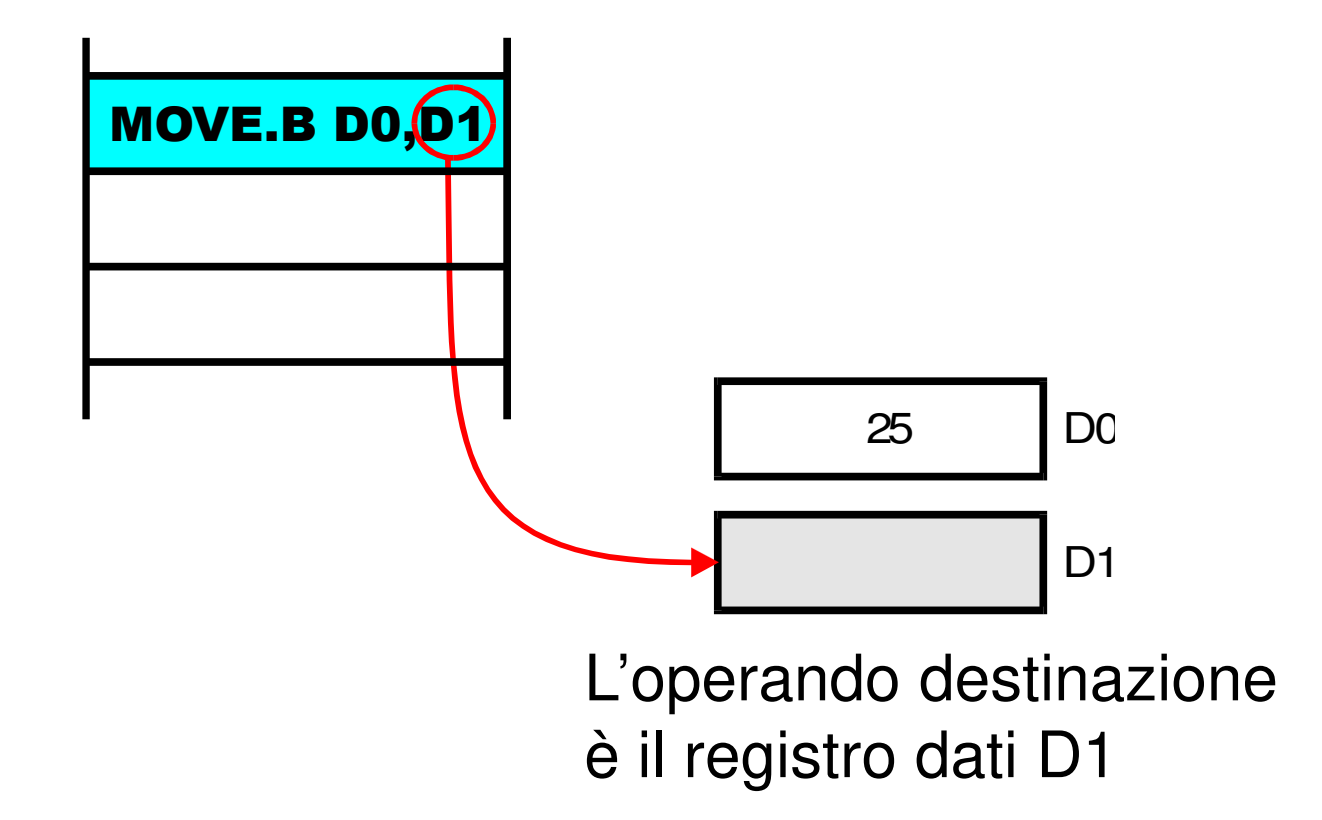

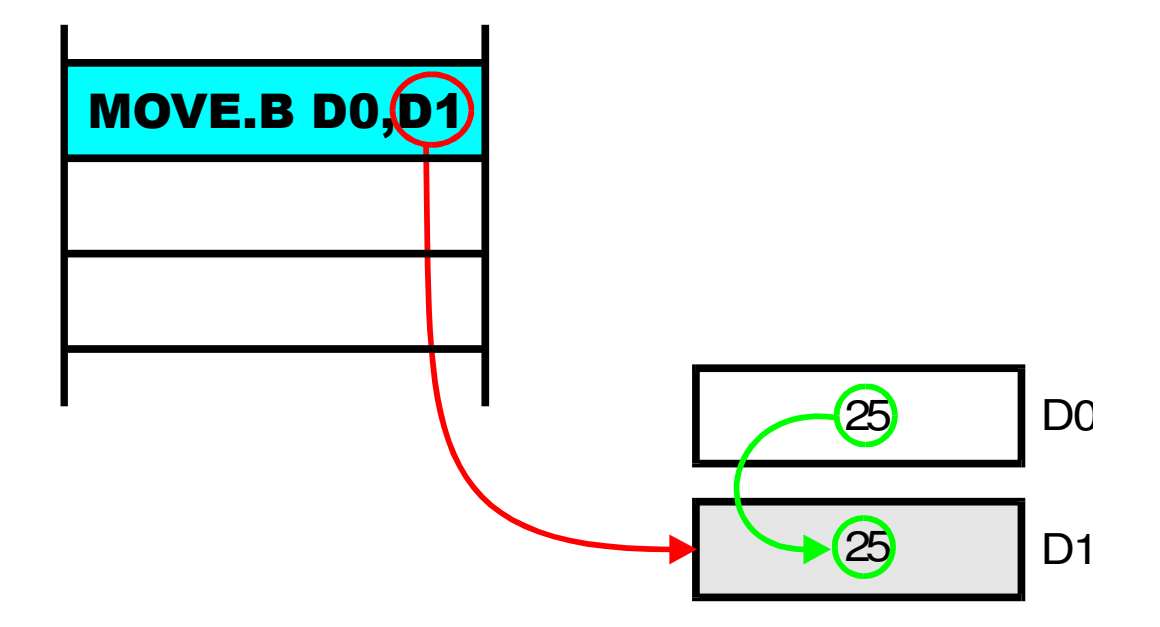

L'effetto di questa istruzione è quello di copiare il contenuto del registro dati D0 nel registro dati D1

# **Register Direct Addressing: caratteristiche**

- • È veloce, perché non c'è bisogno di accedere alla memoria esterna
- Fa uso di istruzioni corte, perché usa soltanto tre bit per specificare uno degli otto registri dati
	- – $Mode = 0$ , reg = 0-7 per Dn
	- – $Mode = 1$ , reg = 0-7 per An
	- – Ad esempio, per codificare la MOVE D0,D1 bastano 16 bit di parola codice (non sono necessarie parole aggiuntive)
- I programmatori lo usano per memorizzare variabili che sono usate di frequente

#### **Immediate Addressing**

- •L'operando effettivo costituisce parte dell'istruzione
- Può essere usato unicamente per specificare un operando sorgente (non si può scrivere su una costante!)
- • È indicato da un simbolo # davanti all'operando sorgente
- • Un operando immediato è anche chiamato literal Esempio:

MOVE. B  $#4$ , DO Usa l'operando sorgente immediato 4

#### **Immediate Addressing -Funzionamento**

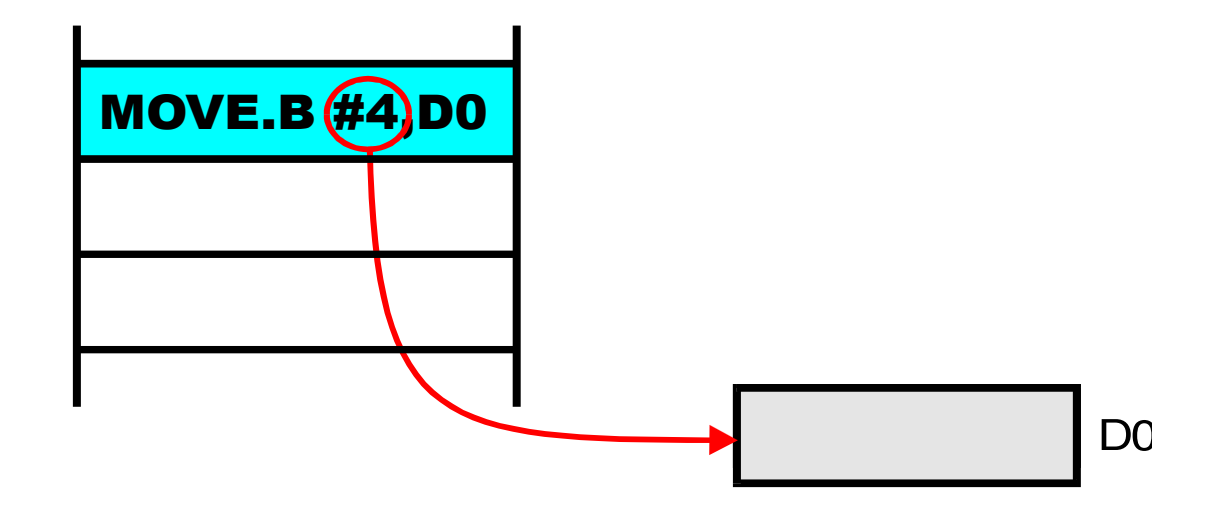

L'istruzione MOVE.B #4,D0 usa un operando sorgente immediato ed un operando destinazione register direct

### **Immediate Addressing: funzionamento**

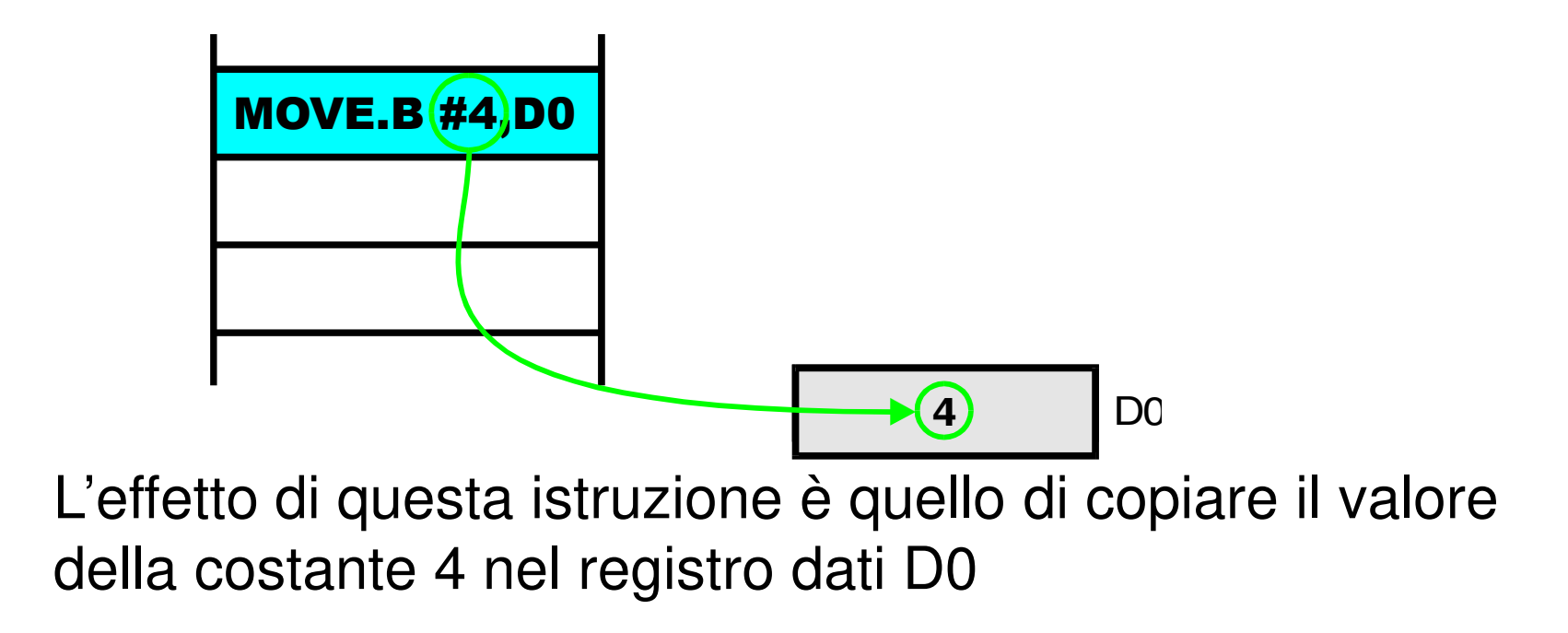

# **Immediate Addressing: caratteristiche**

- nan ۾ "nunna" ۾ منڪبر واحڪ و Se la costante è "lunga", è necessario usare una o più parole aggiuntive che seguono la parola codice (extra word)
- • Se la costante da manipolare ha dimensioni ridotte (pochi bit) è possibile codificarla direttamente nei 16 bit dell'istruzione
	- – non sono necessarie parole aggiuntive per codificare il literal oltre alla parola codice di 16 bit
	- – non sono necessarie ulteriori (lenti) accessi in memoria

# **Absolute Addressing**

- • È il modo più semplice per specificare un indirizzo di memoria completo
- L'istruzione fornisce l'indirizzo dell'operando inmemoria
- Richiede due accessi in memoria:
	- –Il primo è per prelevare l'istruzione e l'indirizzo assoluto
	- –Il secondo è per accedere all'operando effettivo
- Esempio:
	- $-$  CIRR 1234 azzera il contenuto della locazione di memoria 1234

## **Absolute Addressing: funzionamento**

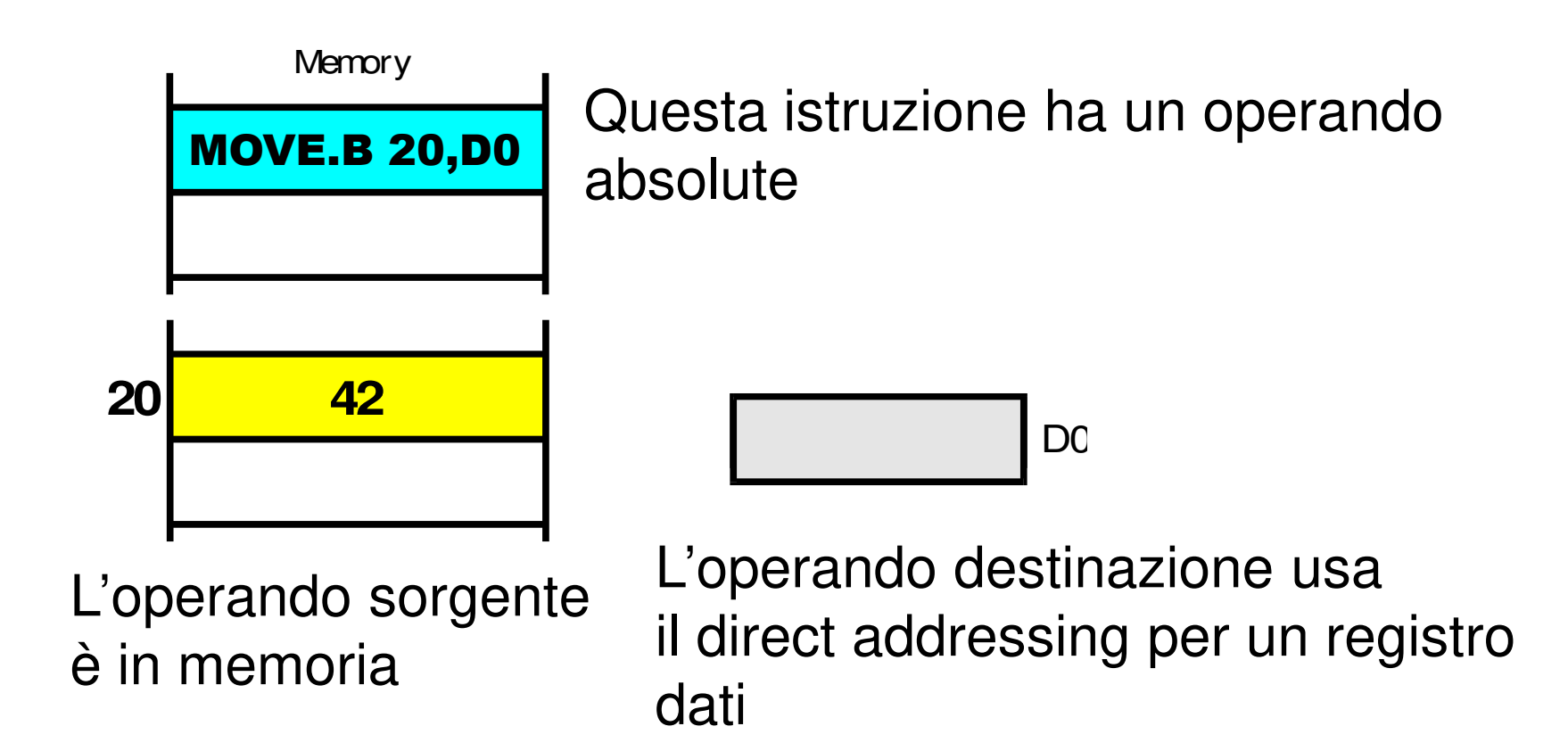

## **Absolute Addressing: funzionamento**

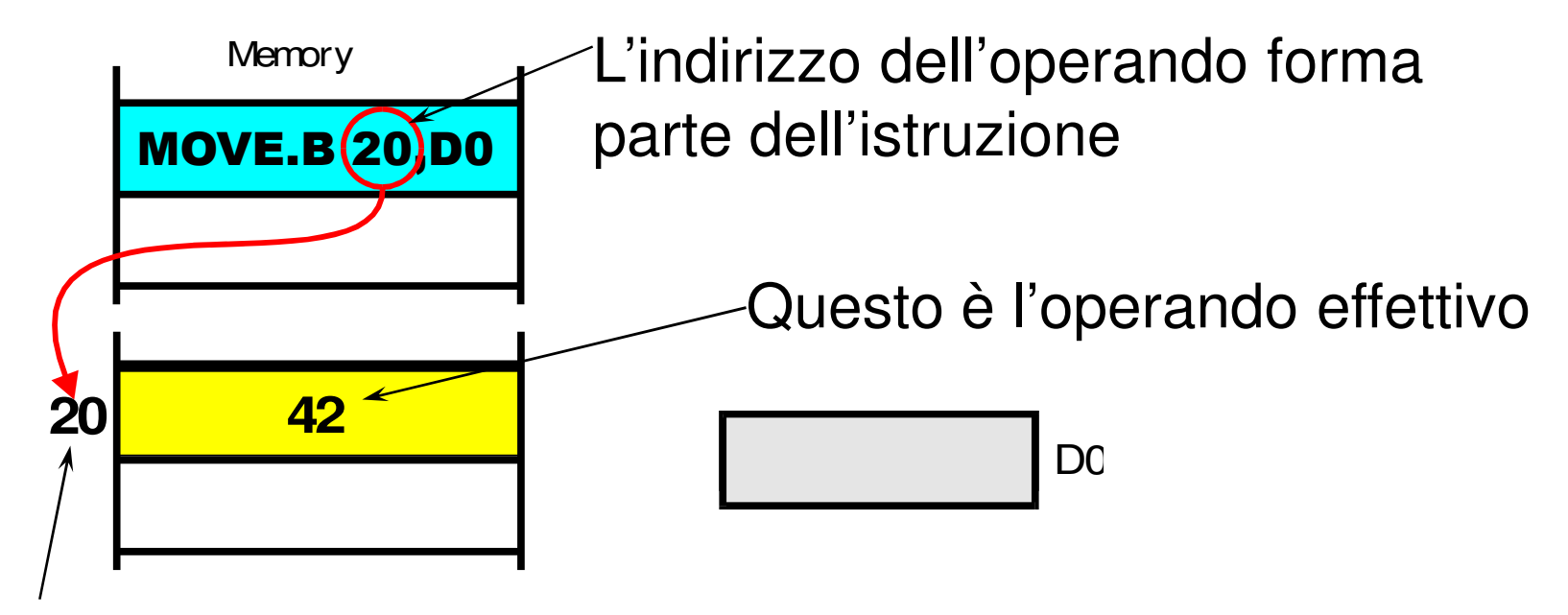

Una volta che la CPU ha letto l'indirizzo dell'operandodall'istruzione, la CPU accede all'operando effettivo

## **Absolute Addressing: funzionamento**

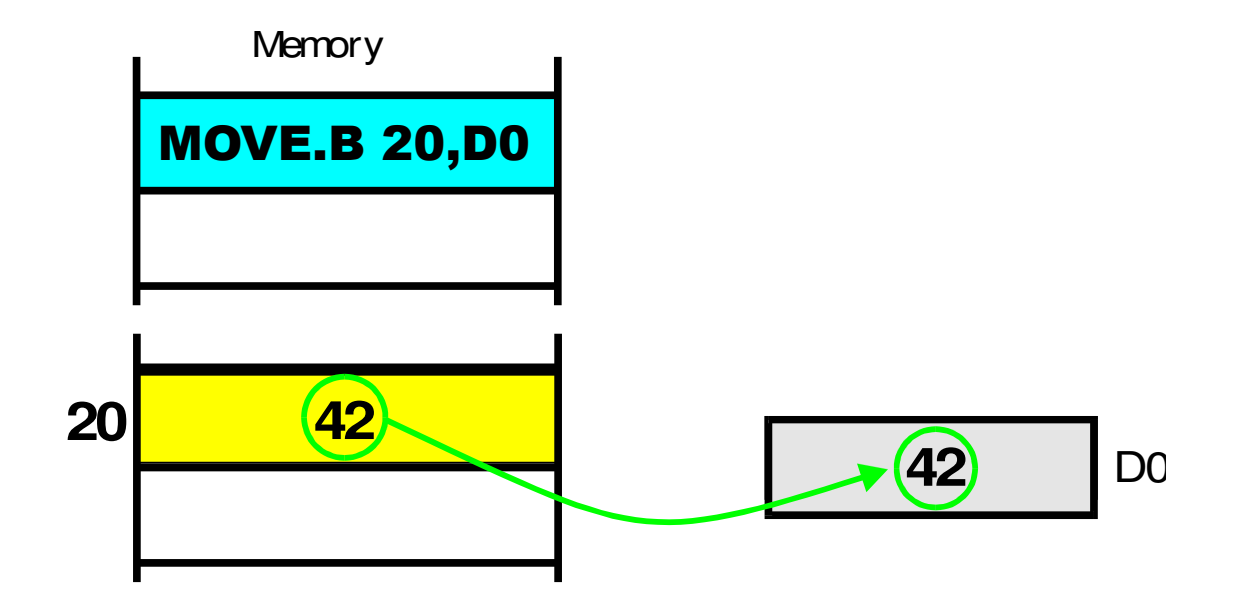

L'effetto di MOVE.B 20,D0 è quello di leggere il contenuto della locazione di memoria 20 e copiarlo nel registro D0

#### **MC68000: indirizzamento a assoluto 16 bit**

- • Il processore MC68000 presenta anche un modo di indirizzamento assoluto a 16 bit –Absolute Short
- • L'indirizzo da 16 bit viene esteso su 32 bit con la tecnica di estensione del bit più a sinistra (impropriamente detto bit-segno)
- • Supponendo di estendere un indirizzo di 16 bit con il MSB, individuare la regione dello spazio di indirizzamento a 32 bit acceduta

# **Indirizzamento a 16 bit con estensione del MSB**

- • Gli indirizzi tra 0000 e 7FFE vengono mappati sui primi 32KB dello spazio di 4GB
- Gli indirizzi tra 8000 e FFFE vengono mappati sugli ultimi 32KB dello spazio di 4GB

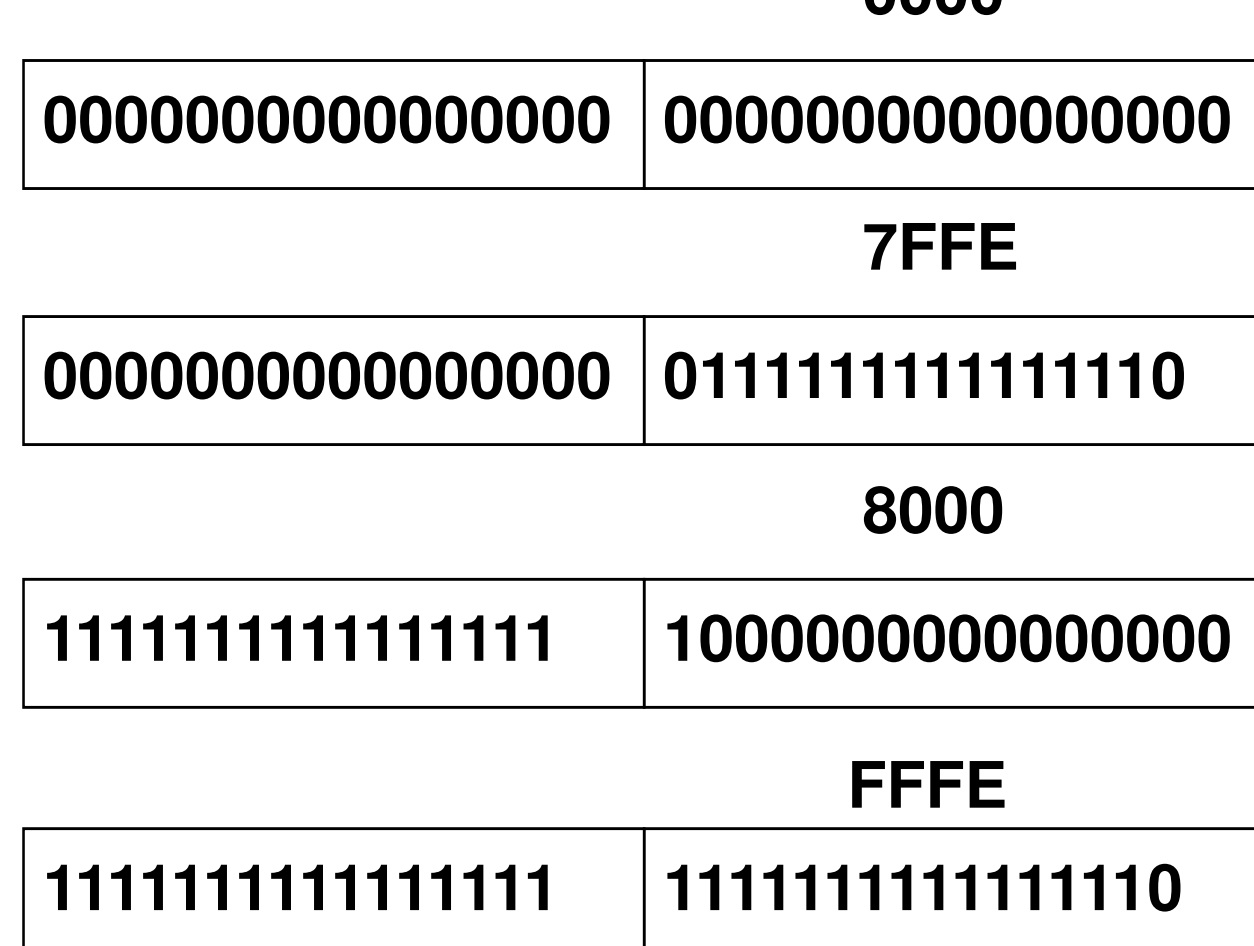

**0000**

#### **Esempio modi fondamentali**

• Consideriamo questo statement in linguaggio di alto livello:

> char  $z, y = 27$ ;  $z = y + 24$ ;

Il seguente frammento di codice lo implementa:

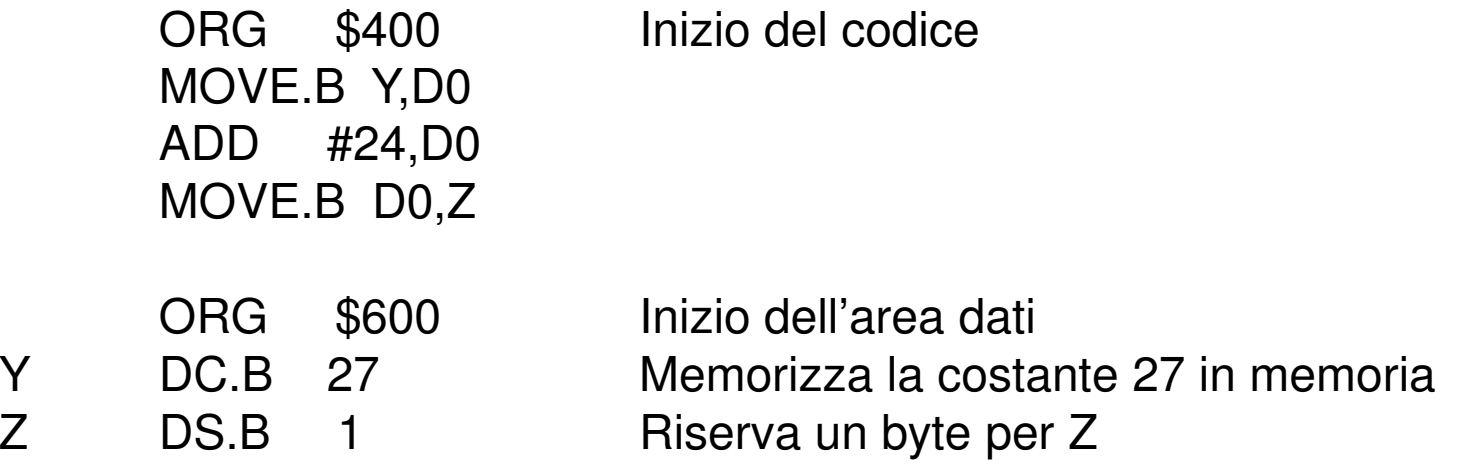

#### **Il Programma Assemblato**

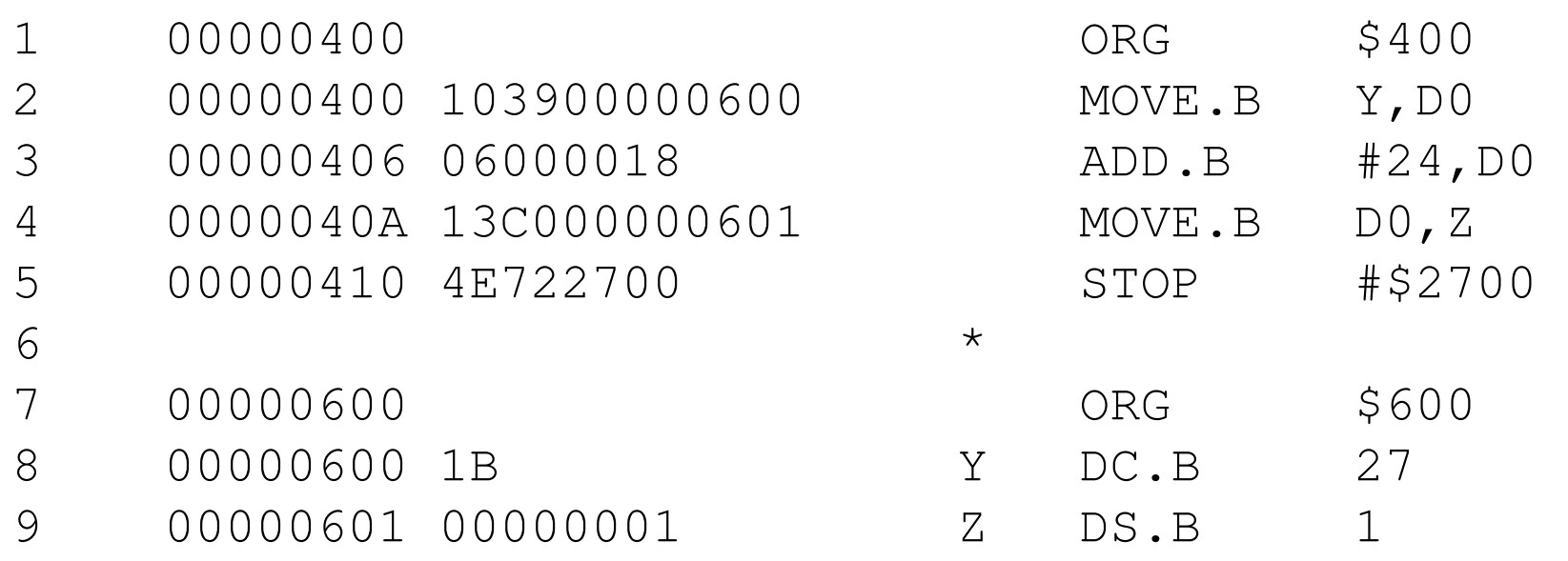

## **Mappa della memoria del programma**

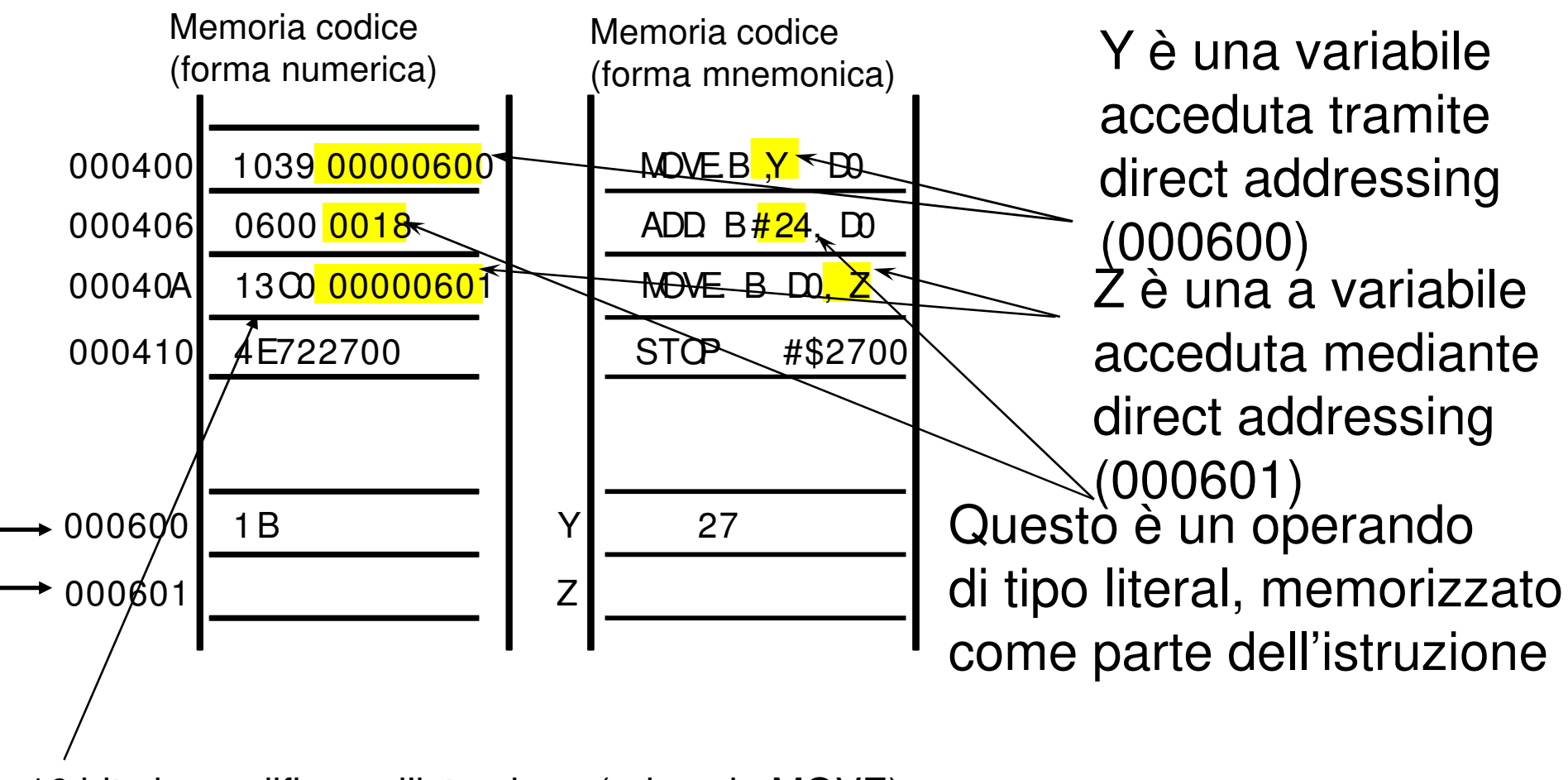

16 bit che codificano l'istruzione (ad es. la MOVE)

#### **Riepilogo modi fondamentali**

- • Register direct addressing - È usato per variabili che possono essere mantenute in registri di memoria
- Literal (immediate) addressing È usato per costanti che non cambiano
- Direct (absolute) addressing È usato per variabili che risiedono in memoria

#### **LEA: Load Effective Address**

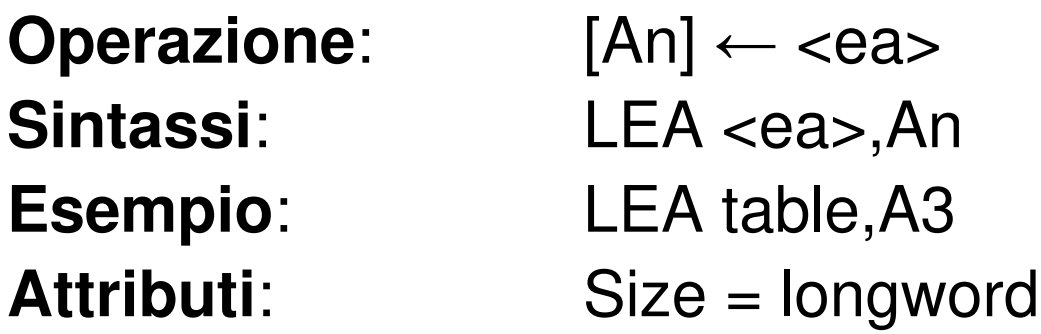

#### **Descrizione**:

Calcola l'indirizzo effettivo (<ea>) del primo operando, generalmente espresso in forma simbolica, <sup>e</sup> lo pone nel registro indirizzo specificato dal suo secondo operando. Non influenza i flag di stato:

#### X N Z V C

-- - - -

# **Address Register Indirect Addressing**

- • L'istruzione specifica uno dei registri indirizzo
- • Il registro indirizzo specificato contiene l'indirizzo effettivo dell'operando
- • Il processore accede all'operando puntato dal registro indirizzo
- •Esempio:

– $-$  MOVE. B  $(AO)$ , DO

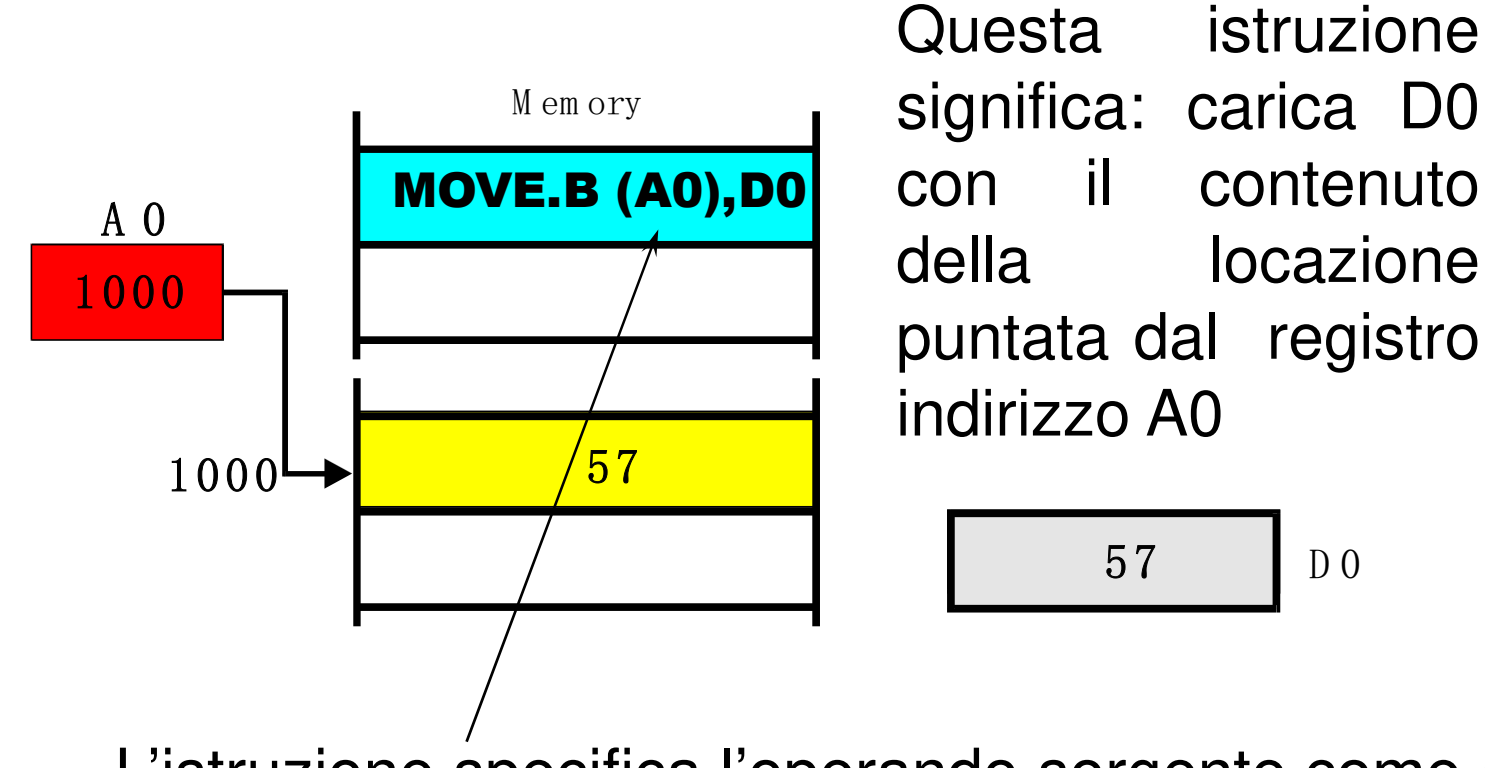

L'istruzione specifica l'operando sorgente come (A0)

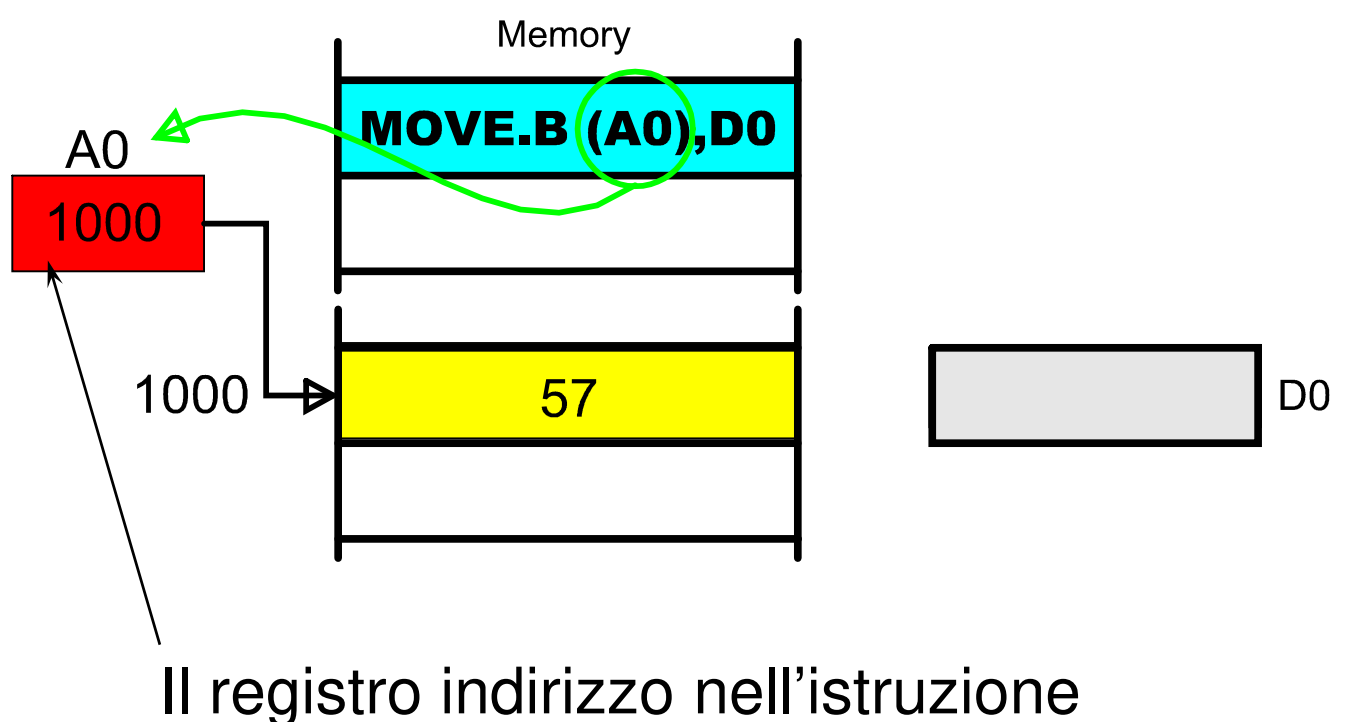

 specifica un registro indirizzo che contiene l'indirizzo dell'operando

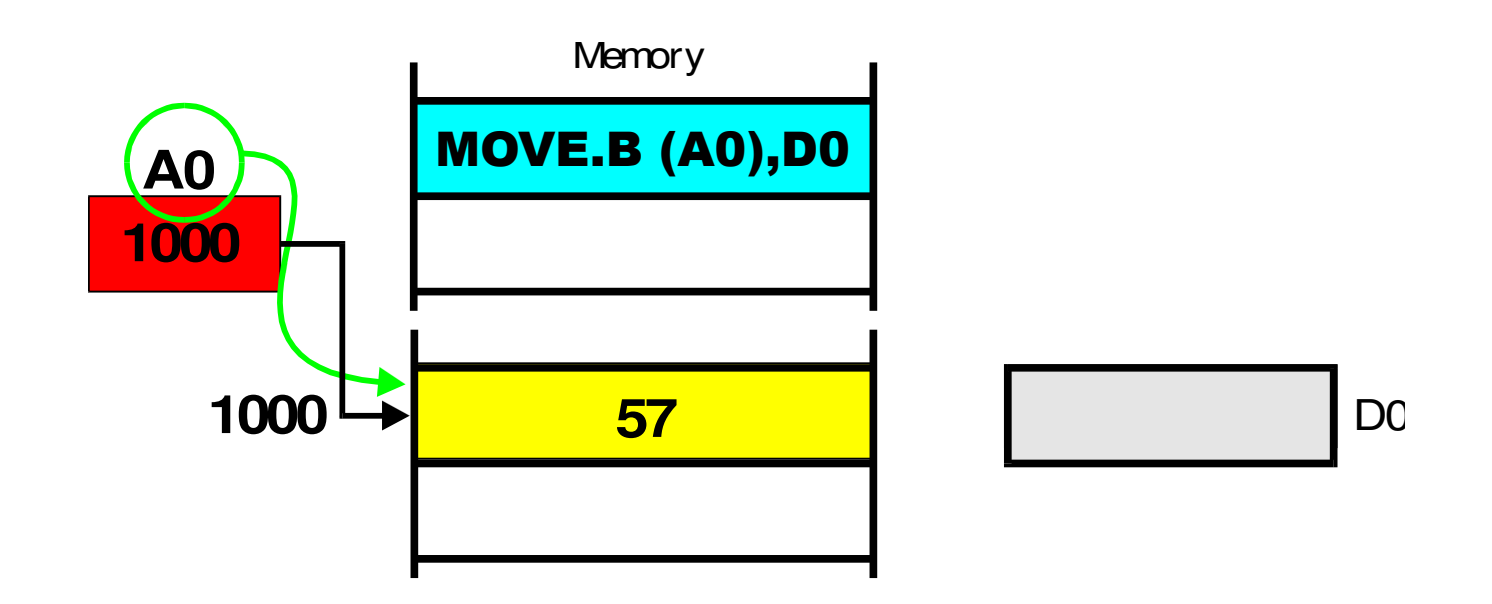

Il registro indirizzo è usato per accedere all'operando in memoria

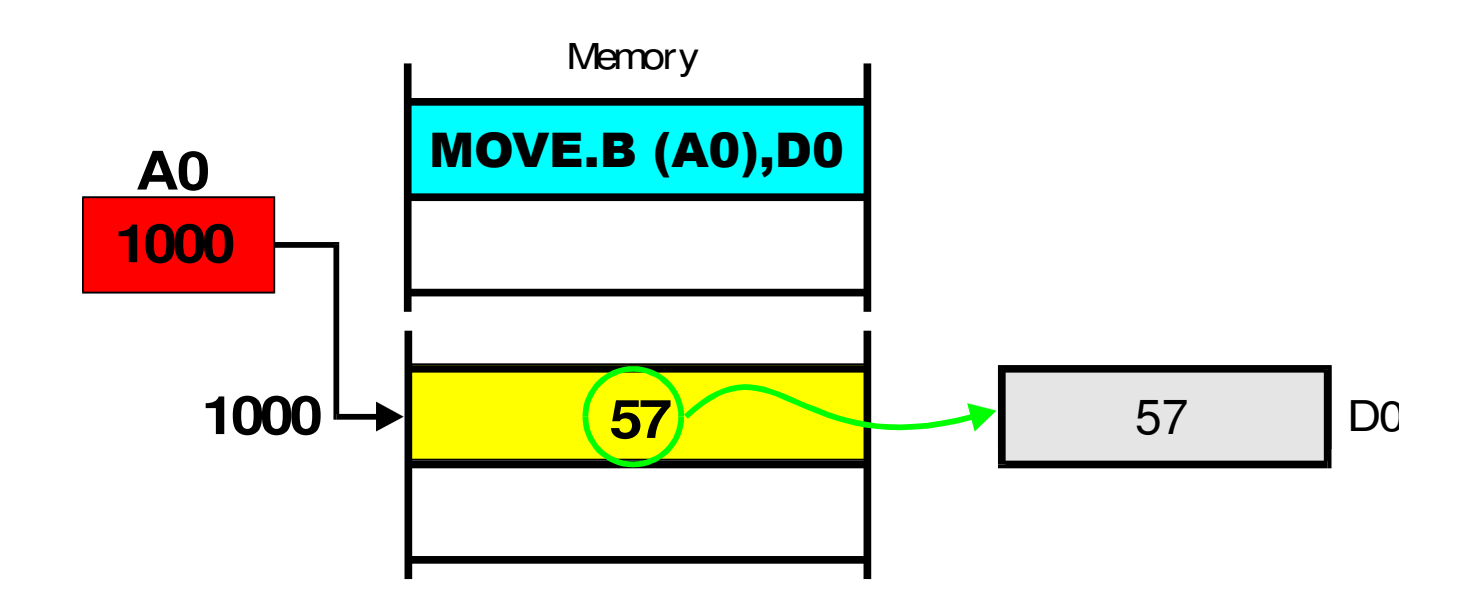

Alla fine, il contenuto della locazione puntata da A0 vienecopiato nel registro dati

#### **Auto-post-increment**

- L'istruzione specifica uno dei registri indirizzo, usando la modalità Address Register Indirect.
- Se il modo di indirizzamento è specificato come (An)+, il contenuto del registro indirizzo è incrementato di una quantità pari alla dimensione dell'operando dopo l'uso ("post-incremento")
- $\bullet$  Esempio:
	- $-$  MOVE.W (A0)+, D0

Usa A0 per la MOVE e poi gli aggiunge 2 (2 poiché l'accesso è di tipo .W = 2 byte).Di fatto, l'istruzione esegue un pop in D0 dallo stack puntanto da A0

#### **Auto-pre-decrement**

- L'istruzione specifica uno dei registri indirizzo
- Se il modo di indirizzamento è specificato come -(An), il contenuto del registro indirizzo è decrementato di una quantità pari alla dimensione dell'operando *prima dell'uso* ("pre-decremento")
- Esempio:
	- $-$  MOVE.W D0,-(A0)

Sottrae 2 ad A0 e poi lo usa per la MOVE (2 poiché l'accesso è di tipo .W = 2 byte).Di datto, l'istruzione esegue un push di D0sullo stack puntato da A0.

#### **Auto-post-increment: funzionamento**

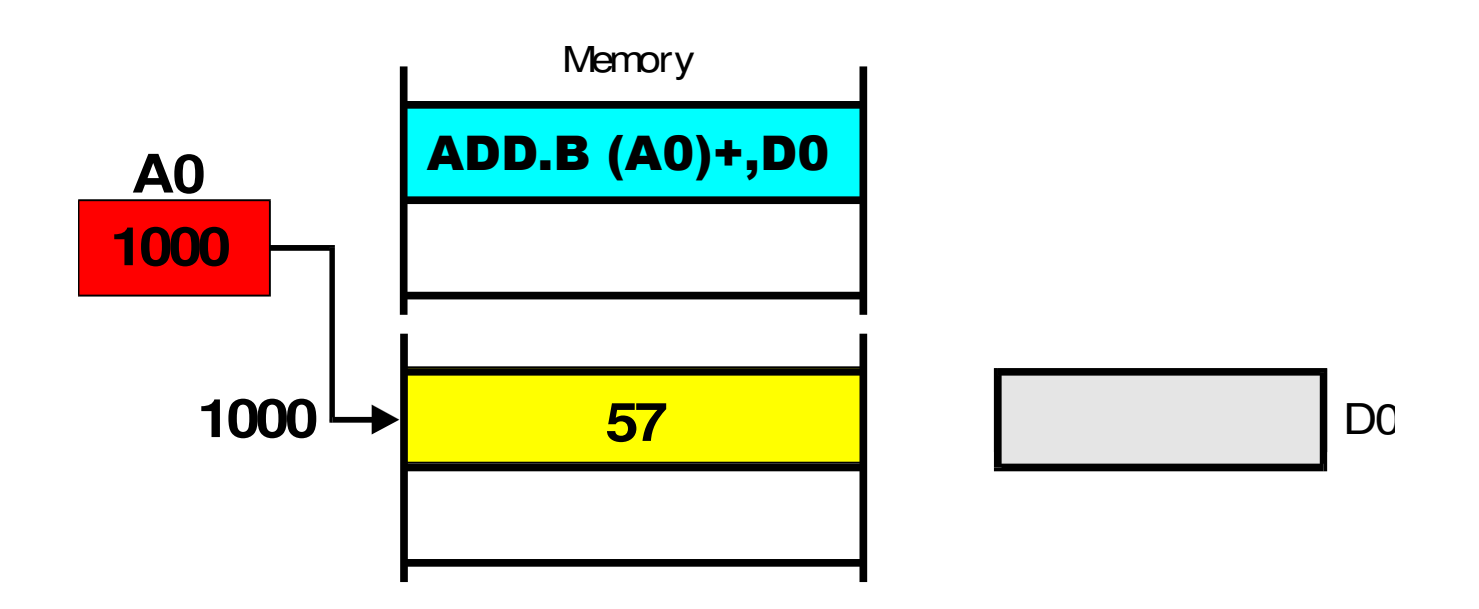

Il registro indirizzo contiene 1000ovvero "punta" alla locazione 1000

#### **Auto-post-increment: funzionamento**

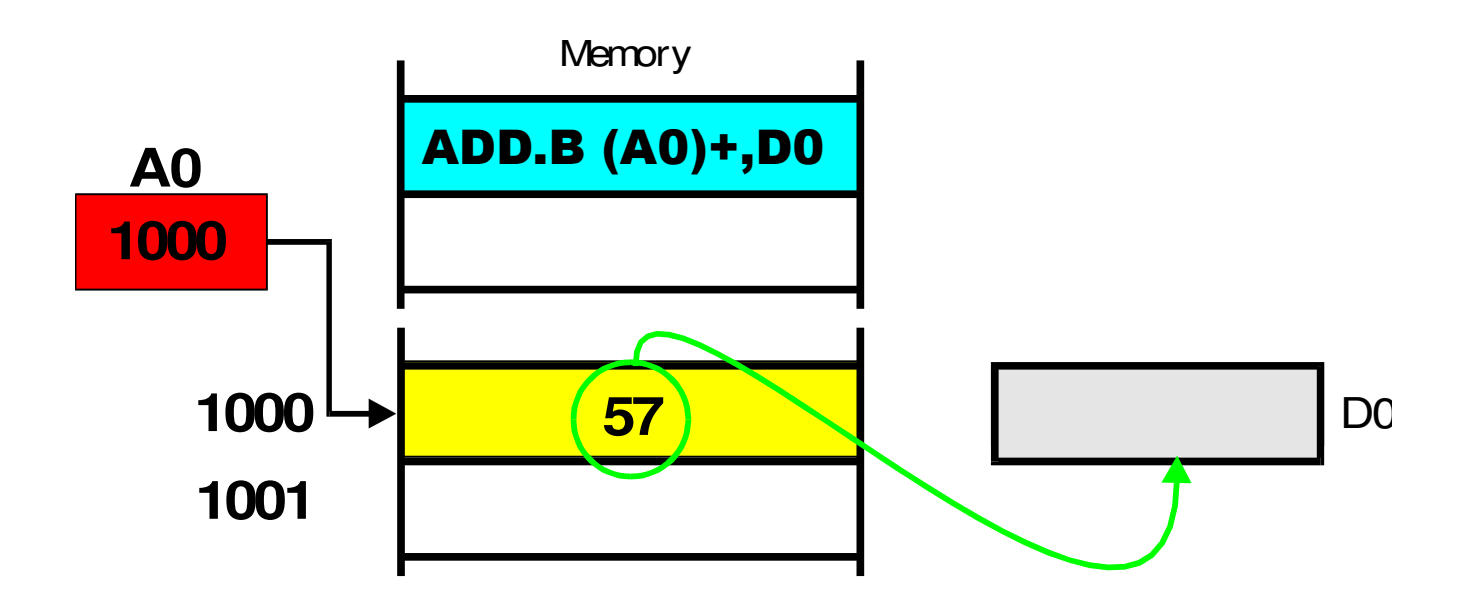

Il registro A0 viene usato per accedere alla locazione di memoria 1000 e il contenuto di questalocazione (57) viene sommato a D0

## **Auto-post-increment: funzionamento**

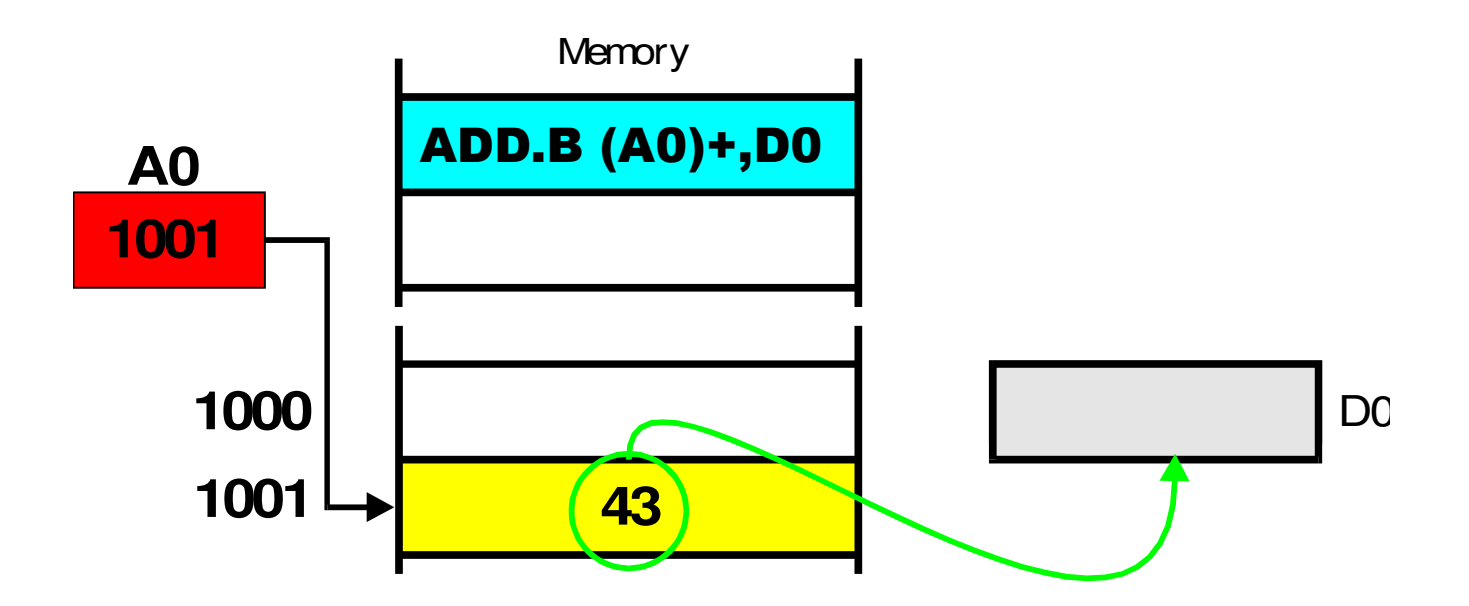

Dopo che l'istruzione è stata eseguita,il contenuto di A0 viene incrementato, perpuntare alla locazione successiva